## 図書館で調べもの

 $\mathbf T$ 

## 利用者用端末 (OPAC)で資料を探す

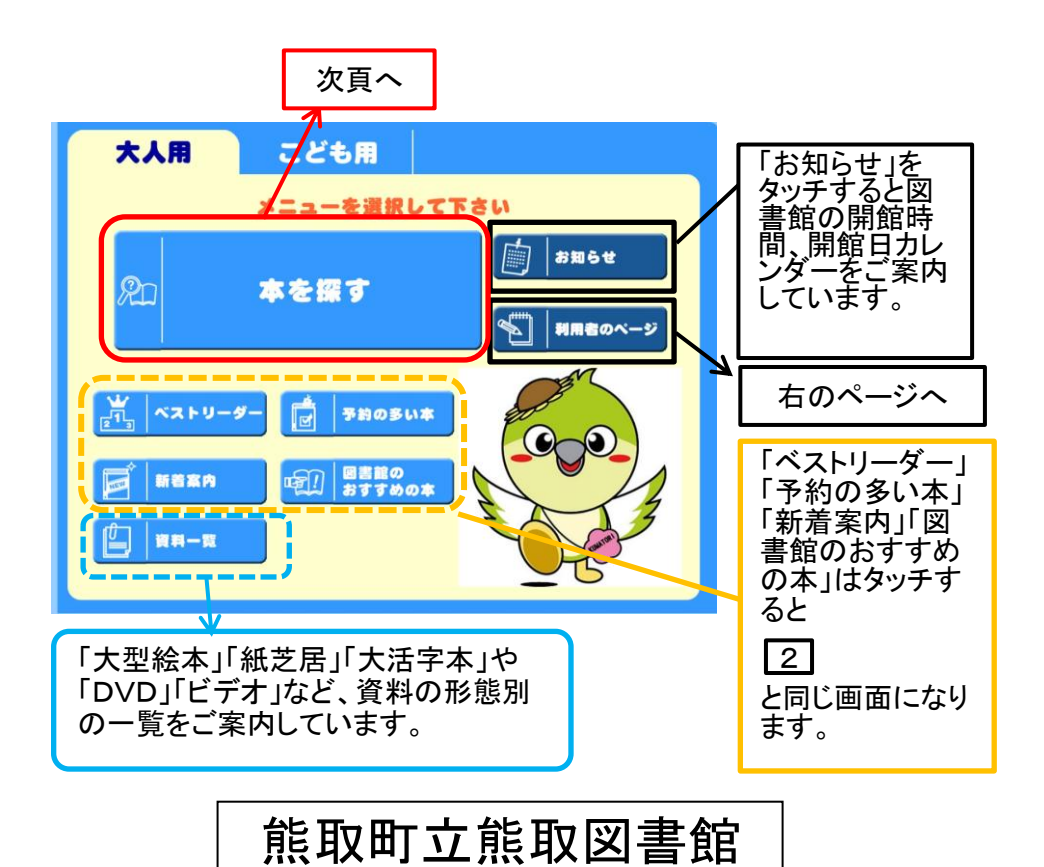

館内にはタッチパネル式の利用者用端末(OPAC)を設置しています。 |熊取図書館で所蔵している資料の検索や「利用者のページ」がご利用いただけ ます。

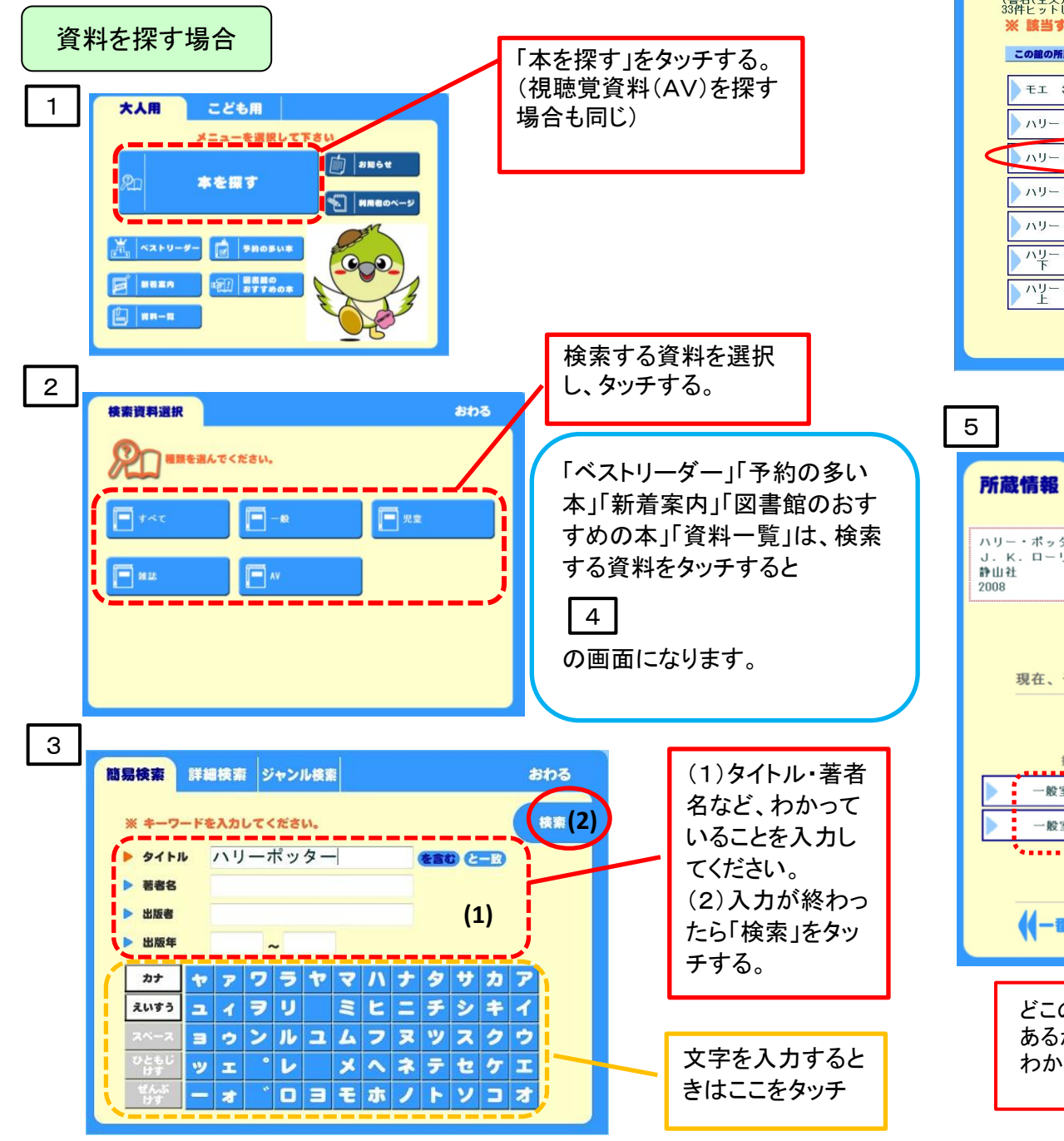

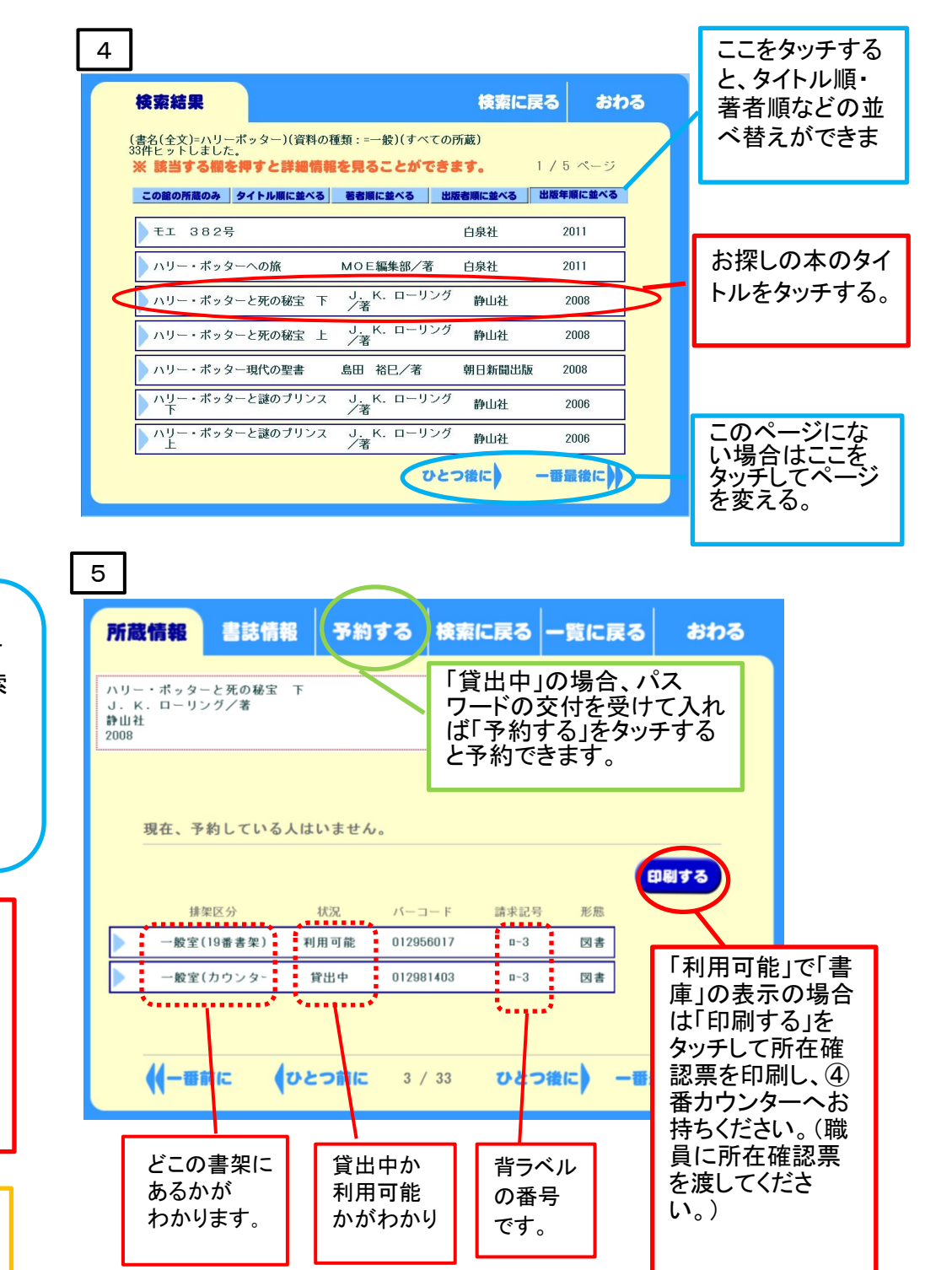

## 所在確認票の見方

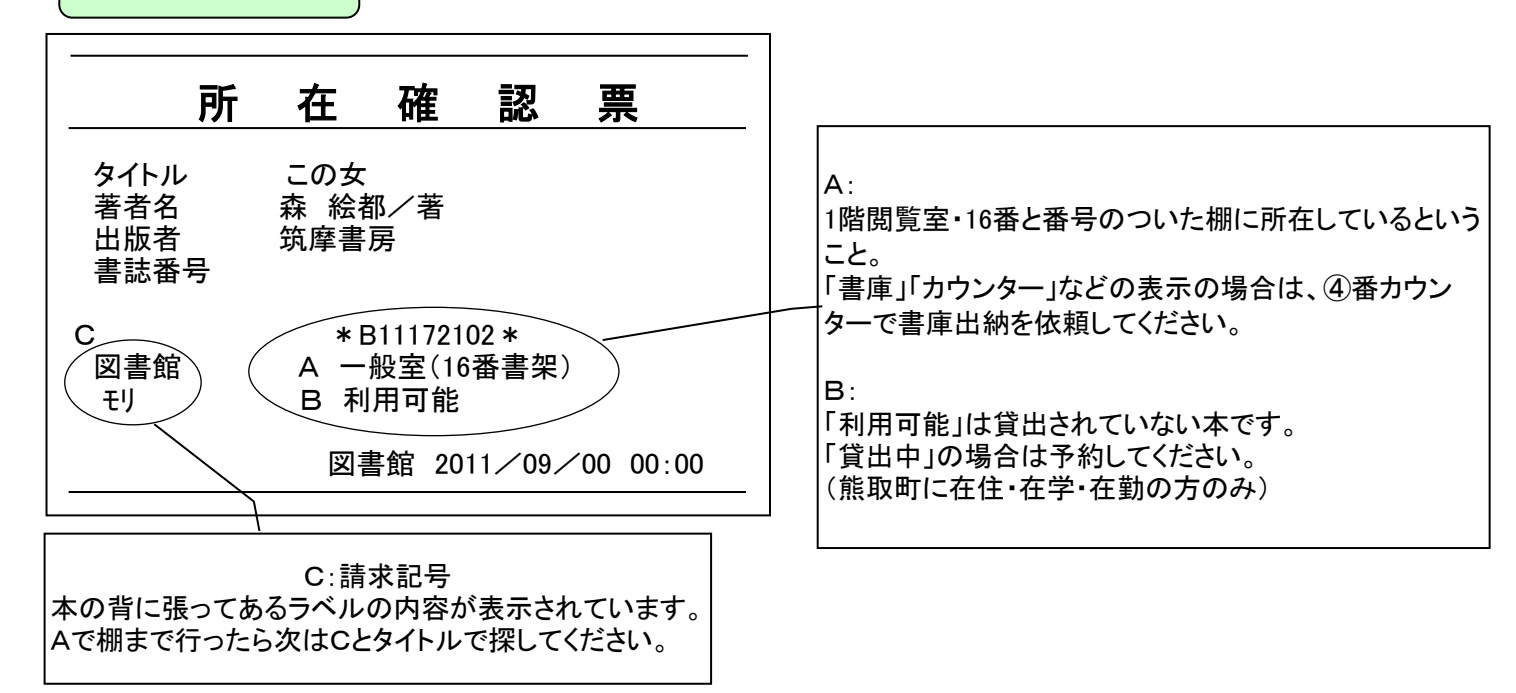

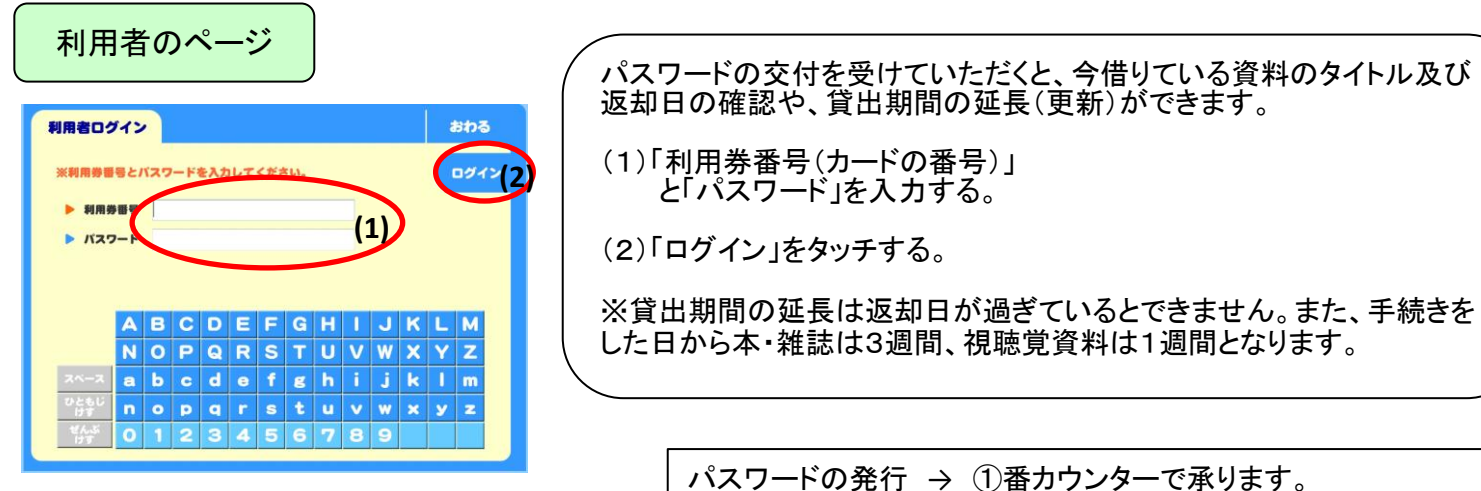

 利用カードと身分証明書(運転免許証・健康保険 証等)をお持ちください。